## **Listes et tuples - Plan de travail**

## **1NSI – janvier 2023**

Savoir-faire de la séquence

•

Ordre des étapes à respecter

**1**

1. Quel est le type de l'expression  $f(4)$  si la fonction  $f$  est définie par

**def** f(x): **return** (x, x\*\*2) a) un entier b) un flottant c) une liste d) un tuple 2. On dispose d'une liste définie par L = [15, 17, 12, 23]. Quelle est la valeur de L après l'instruction  $L[2] = 25$ a) [15, 25, 12, 23] b) [15, 17, 25, 12, 23] c) [15, 25, 25, 23] d) [15, 17, 12, 25, 23] 3. Après l'affectation suivante : alphabet = [ 'A', 'B', 'C', 'D', 'E', 'F', 'G', 'H', 'I', 'J', 'K', 'L', 'M',] quelle est l'expression qui permet d'accéder à la lettre E ? a) alphabet.E b) alphabet $[ [E']$ c) alphabet[4] d) alphabet[5] 4. On considère le script suivant :  $t = [2, 8, 9, 2]$  $t[2] = t[2] + 5$ Quelle est la valeur de t à la fin de son exécution ? a) [2, 13, 9, 2] b) [2, 8, 14, 2] c) [2, 13, 14, 2] d) [2, 13, 9, 2] 5. On considère la fonction suivante : **def** somme(tab):  $s = 0$ **for** i **in** range(len(tab)): ...... **return** s Par quelle instruction faut-il remplacer les points de suspension pour que l'appel somme( $[10, 11, 12, 13, 14]$ ) renvoie 60? a)  $s = \tanh[i]$  b)  $s = s + \tanh[i]$ c)  $\text{tab}[i] = \text{tab}[i] + s$  d)  $s = s + i$ 6. On exécute le script suivant :

```
m = \lceil \rceilfor i in range(5):
n = \lceil \rceilfor j in range(3):
    n.append(i * j)m.append(n)
```
Quelle est la valeur de m à la fin de son exécution ?

a) [ [0, 0, 0, 0, 0], [0, 1, 2, 3, 4], [0, 2, 4, 6, 8] ] b) [ [0, 0, 0], [0, 1, 2], [0, 2, 4], [0, 3, 6], [0, 4, 8] ] c) [ [1, 1, 1], [2, 4, 6], [3, 6, 9], [4, 8, 12], [5, 10, 15] ] d)  $[1, 1, 1, 1, 1]$ ,  $[2, 4, 6, 8, 10]$ ,  $[3, 6, 9, 12, 15]$ ,  $[4, 8, 12, 16, 20]$ ,  $[5, 10, 15, 20]$ 

7. L est une liste d'entiers. On définit la fonction suivante

**def** f(L):  $m = L[0]$ **for** x **in** L: if  $x > m$ :  $m = x$ **return** m

Que calcule cette fonction ?

- a) le maximum de la liste L passée en argument
- b) le minimum de la liste L passée en argument
- c) le premier terme de la liste L passée en argument
- d) le dernier terme de la liste L passée en argument
- 8. Quelle est la valeur de la variable r à la fin de l'exécution du script suivant ?

 $t = (10, 6, 1, 12, 15)$  $r = t[3] - t[1]$ a) -9 b) 2 c) 3 d) 6 9. On définit : [10,9,8,7,6,5,4,3,2,1] Quelle est la valeur de L[L[3]] a) 3 b) 4 c) 7 d) 8

10. On considère la liste de listes suivantes

tictactoe =  $[['X', 'o', 'o']$ ,  $[\begin{array}{ccc} \circ' & \circ' & \circ' \end{array}, \begin{array}{c} \circ \circ' \circ \circ' \end{array}]$  $[\begin{array}{ccc} \circ' & \circ' & \circ' \end{array}, \begin{array}{c} \circ' & \circ \circ' \end{array}]$ 

Quelle instruction permet d'obtenir une diagonale de "X" ?

- a) tictactoe[3] = " $X$ " b) tictactoe[4] = " $X$ "
- c) tictactoe[1][1] = "X" d) tictactoe[2][2] = "X"

11. On définit ainsi une liste M

$$
M = \{ [\ 'A', 'B', 'C', 'D'] \, , \ [\ 'E', 'F', 'G', 'H' ] \, , \ [\ 'I', 'J', 'K', 'L' ] \, \}
$$

Quelle expression vaut la chaîne de caractères 'H' ?

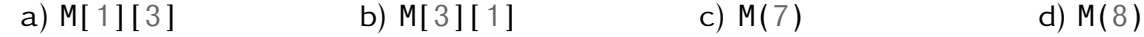